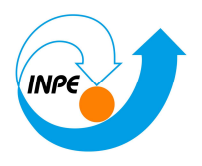

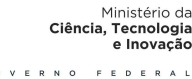

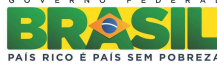

# **Análise Espacial de Dados Geográficos**

Relatório de atividades sobre o laboratório 5, referente à disciplina SER - 300 - Introdução ao Geoprocessamento, sob orientação do Prof. Dr. Antonio Miguel Vieira Monteiro.

Aluno: Cesare Di Girolamo Neto

Matrícula: 130338

São José dos Campos.

Junho, 2014.

# Conteúdo

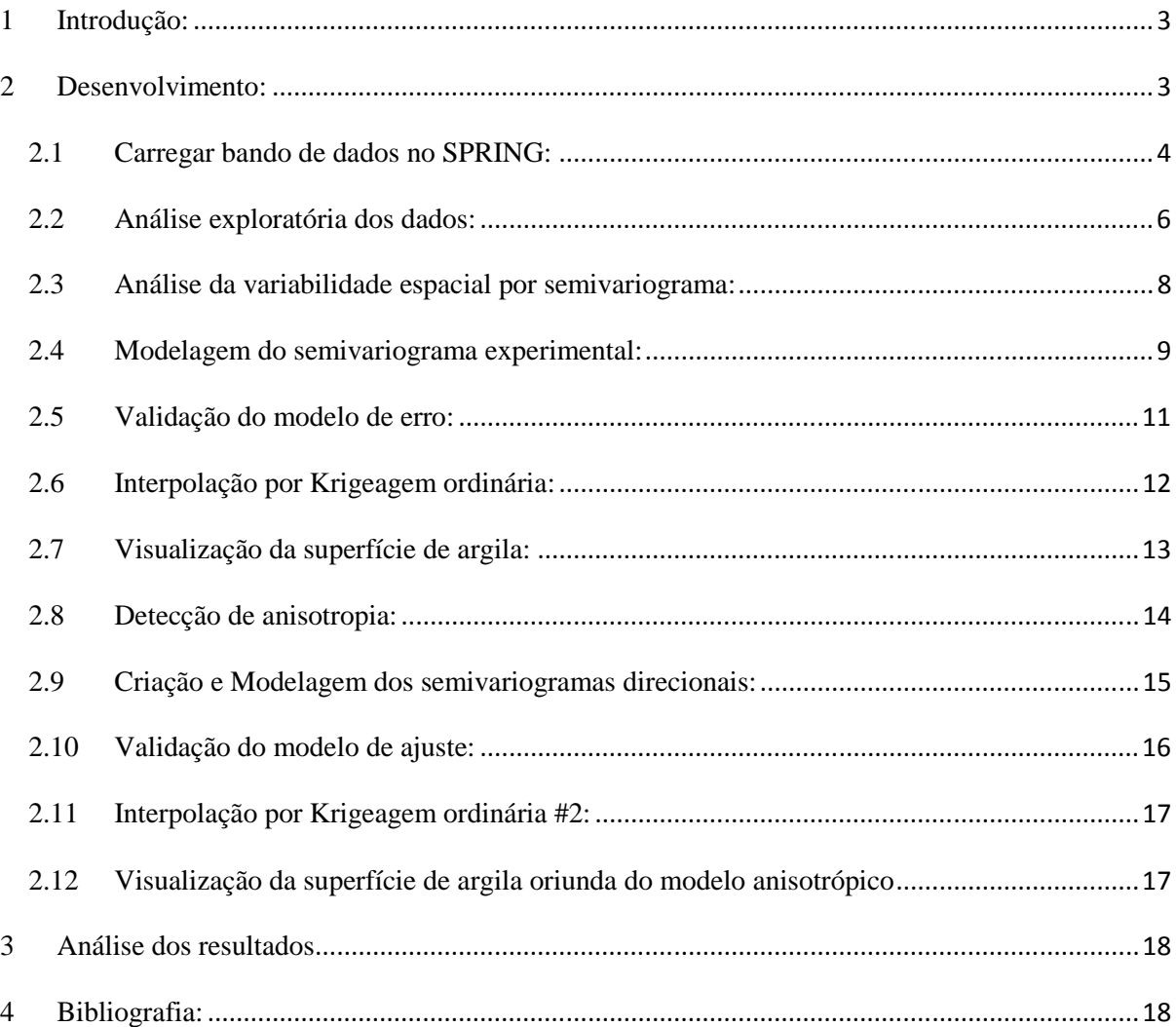

#### **1 Introdução:**

 O Software SPRING é um SIG (Sistema de Informações Geográficas) desenvolvido pelo INPE (Instituto Nacional de Pesquisas espaciais) na divisão de processamento de Imagens (DPI). Diversas outras instituições colaboraram com o desenvolvimento dele, como a Embrapa Informática Agropecuária (EMBRAPA/CNPTIA), a IMB Brasil, o Grupo de Tecnologia em Computação Gráfica (TECGRAF - PUCRIO) e o Centro de Pesquisas "Leopoldo Miguez", da PETROBRÁS.

 As principais funcionalidades do SPRING estão relacionadas a processamento de imagens, análise espacial, modelagem numérica de terreno e consulta a bancos de dados espaciais, possibilitando aplicações diretas nas áreas de agricultura, reflorestamento, gestão ambiental, geografia, geologia e planejamento urbano. Diversas outras aplicações e funcionalidades do software SPRING podem ser encontradas em Camara et al. (1996).

 Como parte do curso de Introdução ao Geoprocessamento, foi proposto um exercício de laboratório para se familiarizar com o software SPRING, sendo que o objetivo deste exercício foi realizar uma análise espacial de dados geográficos.

#### **2 Desenvolvimento:**

 A atividade proposta apresenta um tutorial de desenvolvimento, contendo diversos dados preparados para serem carregados no SPRING (versão 5.2.6). A seqüência de atividades desenvolvidas foram:

- Carregar bando de dados no SPRING;
- Análise exploratória dos dados;
- Análise da variabilidade espacial por semivariograma;
- Modelagem do semivariograma experimental;
- Validação do modelo de erro;
- Interpolação por Krigeagem ordinária;
- Visualização da superfície de argila;
- Detecção de anisotropia;
- Geração de semivariogramas direcionais;
- Modelagem dos semivariogramas direcionais;
- Modelagem da anisotropia;
- Validação do modelo de ajuste;
- Interpolação por Krigeagem ordinária #2;
- Visualização da superfície de argila oriunda do modelo anisotrópico;
- Análise dos resultados;

#### **2.1 Carregar bando de dados no SPRING:**

 Esta etapa foi o carregamento do banco de dados e do projeto (Figura 1). O banco de dados consiste em um diretório onde são armazenados dados geográficos associados às definições de categorias de dados e os Planos de Informação. O Projeto consiste na definição da área geográfica da área de trabalho, onde serão inseridos diversos arquivos e/ou mapas (PI) desta determinada área geográfica (Figura 2). O Projeto possui, ainda, propriedades cartográficas associadas a ele, como a projeção e o datum, que são definidas pelo próprio usuário no momento de sua criação.

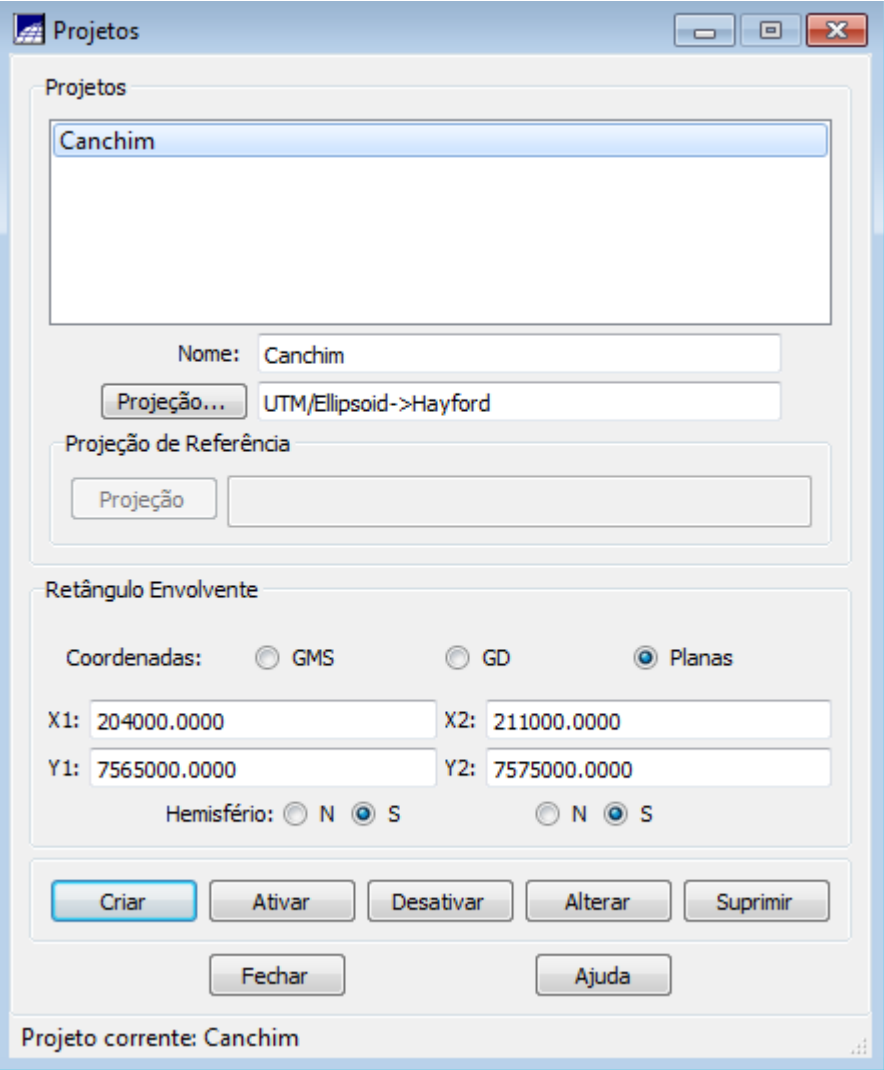

Figura 1: Projeto carregado no SPRING.

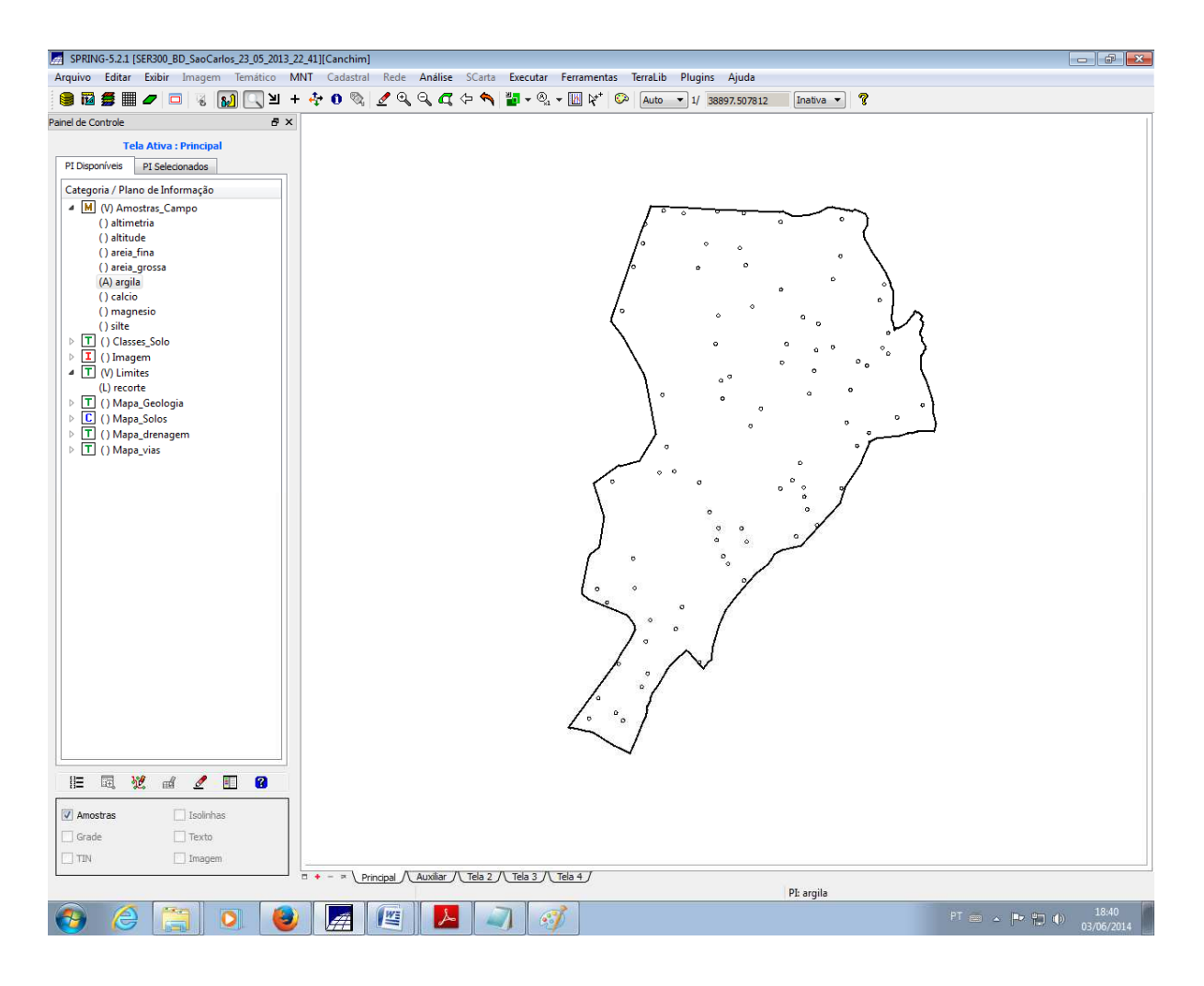

Figura 2: Visualização do projeto.

#### **2.2 Análise exploratória dos dados:**

A análise exploratória dos dados foi realizada avaliando estatísticas descritivas (Figura 3), histogramas (Figura 4) e Gráfico da probabilidade normal (Figura 5).

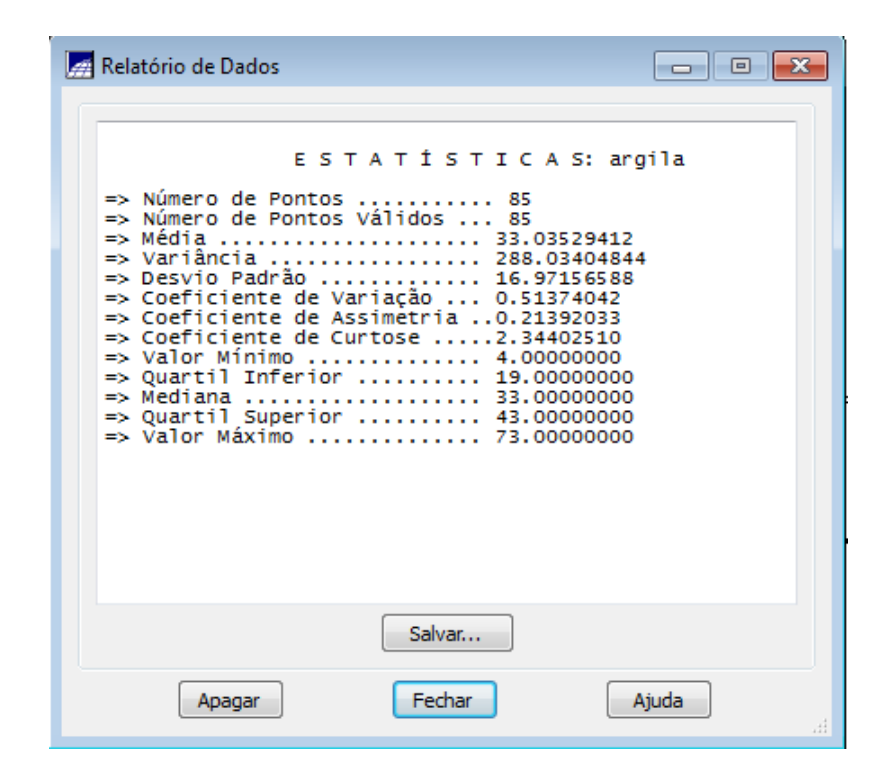

Figura 3: Estatísticas descritivas.

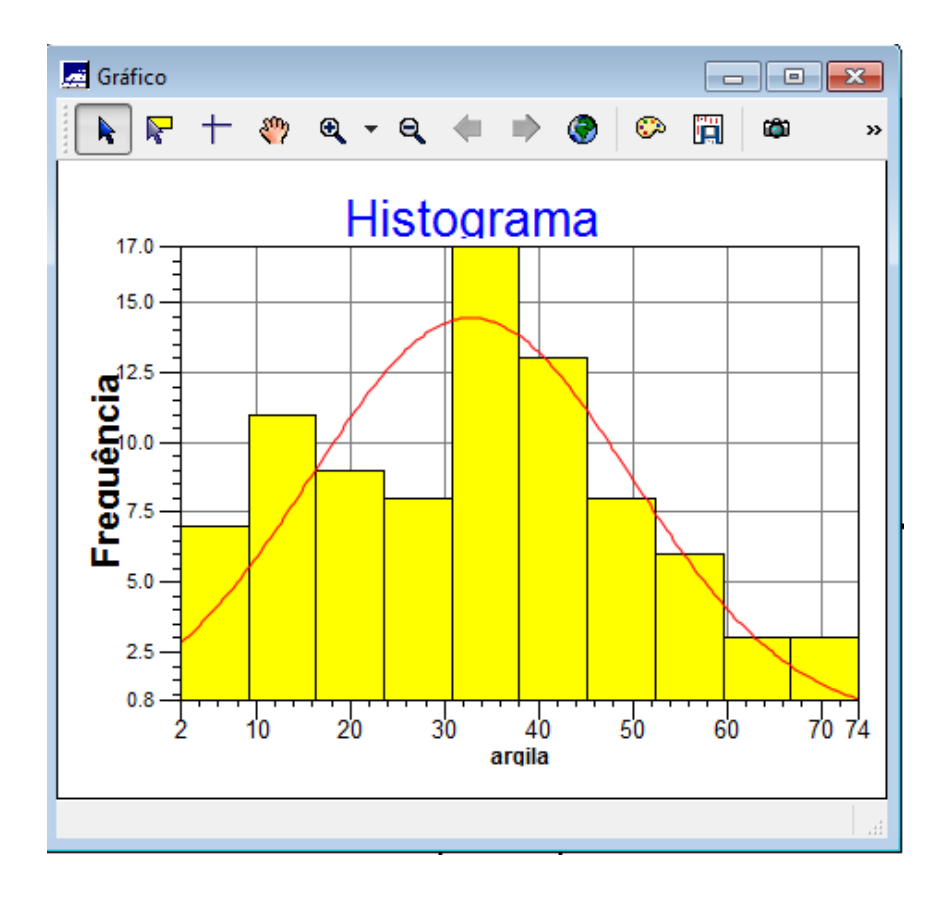

Figura 4: Histograma.

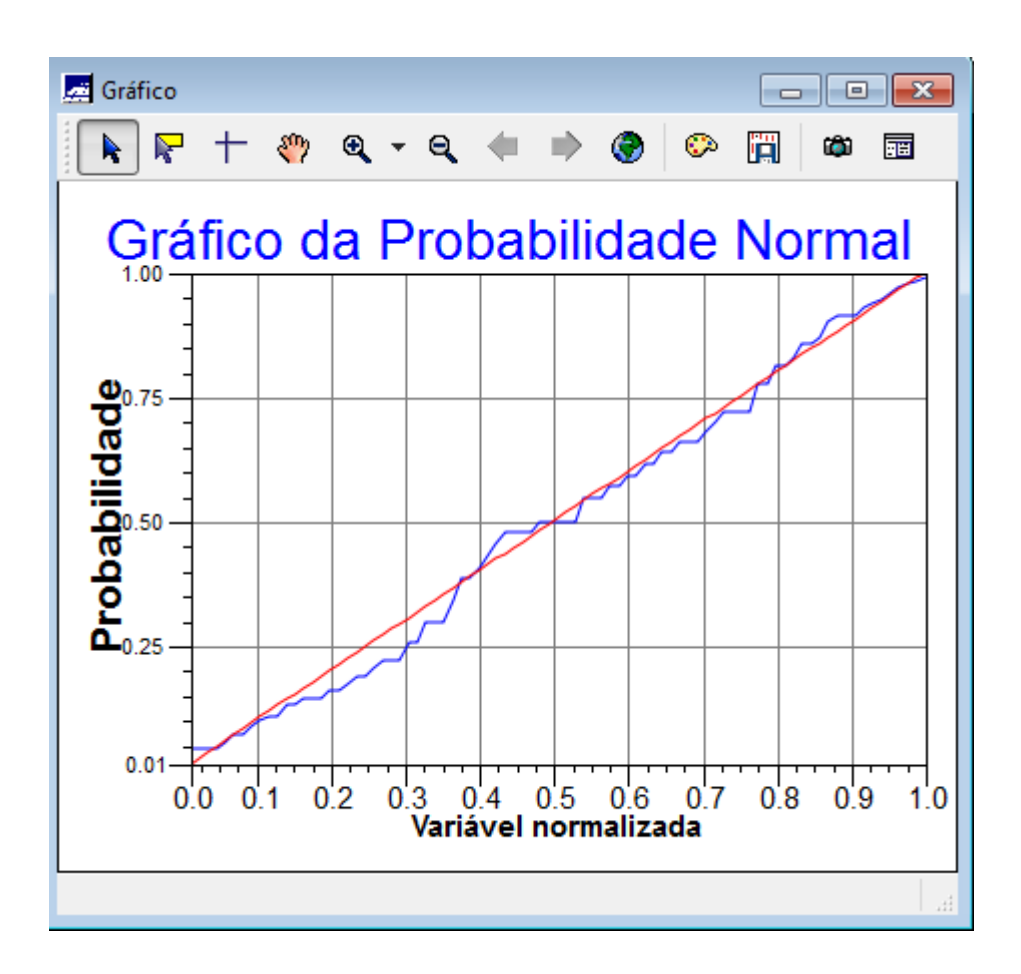

Figura 5: Probabilidade normal.

#### **2.3 Análise da variabilidade espacial por semivariograma:**

O semivariograma (Figura 6) é um gráfico que mostra a medida do grau de dependência espacial entre amostras ao longo de um suporte específico. As diferenças dos quadrados dos registros são utilizadas na sua construção. O semivariograma é, basicamente, uma medida da variabilidade condicionada pela distância.

![](_page_8_Figure_0.jpeg)

Figura 6: Geração do semivariograma e seus parâmetros.

# **2.4 Modelagem do semivariograma experimental:**

O semivariograma foi modelado de forma a apresentar uma forma mais próxima a um semivariograma ideal, para melhorar sua forma é importante alterar os parâmetros de Lag, incremento e tolerância (Figura 7). Também foi ajustado um modelo ideal (Figura 8)

![](_page_9_Figure_0.jpeg)

Figura 7: Semivariograma ajustado.

![](_page_10_Figure_0.jpeg)

Figura 8: Modelo gaussiano ajustado.

#### **2.5 Validação do modelo de erro:**

Foi feito o processo de validação do modelo de ajuste (Figura 9), etapa que antecede a Krigeagem. Seu principal objetivo é avaliar a adequação do modelo proposto aos dados utilizados, verificando se é necessário estimar novamente este modelo.

![](_page_11_Figure_0.jpeg)

Figura 9: Exemplo de consulta das informações de uma determinada rodovia.

### **2.6 Interpolação por Krigeagem ordinária:**

Após realizado o ajuste foi feita a krigeagem (A grade pode ser encontrada na Figura 10 ).

| SPRING-5.2.1 [SER300 BD SaoCarlos 23 05 2013 22 41][Canchim]                                                           |                                                                                                    |      |      |                                      |                 |                      |                     |                             |                       |      |                        |               |                 |                            | $\Box$ $\Box$                                                                                                    |                       |                    |           |                     |
|----------------------------------------------------------------------------------------------------|----------------------------------------------------------------------------------------------------|------|------|--------------------------------------|-----------------|----------------------|---------------------|-----------------------------|-----------------------|------|------------------------|---------------|-----------------|----------------------------|----------------------------------------------------------------------------------------------------|-----------------------|--------------------|-----------|---------------------|
| Arquivo Editar Exibir Imagem Temático MNT Cadastral Rede Análise SCarta Executar Ferramentas TerraLib<br>Plugins Ajuda |                                                                                                    |      |      |                                      |                 |                      |                     |                             |                       |      |                        |               |                 |                            |                                                                                                    |                       |                    |           |                     |
| ● 商务 用 ノ ロ<br>$\sqrt{3}$<br>$\overline{\mathbf{6}}$                                                                    | Q ) + + 0 % 2 Q Q Q + N } . % , } }}                                                                                            |      |      |                                      |                 | ☺<br>Auto            |                     |                             | $-1/25931.673828$     |      | Inativa v              | ?             |                 |                            |                                                                                                    |                       |                    |           |                     |
| $B \times$<br>Painel de Controle                                                                                       |                                                                                                    | ÷    | ÷    | $\ddot{}$<br>$+$                     |                 | $\ddot{}$            | $\ddot{}$           | $\circ$<br>$\overline{+}$   |                       |      |                        | $+$           | $+$             |                            |                                                                                                    | ÷                     |                    | $\ddot{}$ | $\ddot{}$           |
| <b>Tela Ativa: Principal</b>                                                                                           |                                                                                                    | 34.2 | 34.5 | 30.6<br>33.7                         | 25.2            | 18.7                 | 13.5<br>$\triangle$ | 11.9                        | 11:7                  | 13.5 | 16.7                   | 15,7          | $\circ$<br>15.3 | 15.6                       |                                                                                                    | 15.7                  | 21.0               | 22.4      | 23,4                |
| PI Disponíveis<br>PI Selecionados                                                                                      |                                                                                                    | 38.2 | 39.5 | 38.7<br>36                           | 31.8            | 25.9                 | 21.4                | 18.1                        | 19.4                  | 21,4 | 21.7                   | 18.2          | ရှိနေ           | 14.1                       |                                                                                                    | 16.2                  | 19.2               | 22.0      | 23,6                |
| Categoria / Plano de Informação<br>4 M (V) Amostras_Campo                                                              |                                                                                                    |      |      |                                      |                 |                      |                     |                             |                       |      |                        |               |                 |                            | $\circ$                                                                                                    |                       |                    |           |                     |
| () altimetria                                                                                                    |                                                                                                    | 39.7 | 42.0 | 42.2<br>r                            | 38.9            | 34.9                 | 32.0                | $^{28,9}_{+0}$              | $31,3$ $\circ$ $33,0$ |      | 30.7                   | 25.1          | 19.0            | 13.9                       | 12.5                                                                                                    | 15.1                  | 19.2               | 22,6      | 24,3                |
| () altitude<br>() areia_fina                                                                                           |                                                                                                    | 39.8 | 42.5 | 44.3                                 | 43.8            | 42.4                 | 38.8                | 39.2                        | 43,4                  | 44.4 | 40.7                   | $320^{\circ}$ | 20.4            | 14.2                       | $^{127}_{-60}$                                                                                                    | 15.9                  | 20.1               | 24.9      | 28.9                |
| () areia_grossa<br>(A) argila                                                                                          |                                                                                                    | 40.1 | 42.1 | 41.8<br>42.8                         | 43.5            | 44.4                 | 43.4                | ٥<br>46.0                   | 50.5                  | 51.4 | 46.3                   | 35,6          | 22.0            | 14.6                       | 833                                                                                                    | 17,5                  | 24.1               | 30.2      | 33.6                |
| () calcio<br>() magnesio<br>() silte                                                                                   |                                                                                                    | 38.0 | 38.9 | 39.5<br>39.4                         |                 | 41.9                 | 42.8                | $46.9 + 0.0$                | $0^{51.7}$            | 52,2 | 46.4                   | 369           | 24.9            | $\circ$<br>$\circ$<br>17.6 | 16.9                                                                                                    | 20.8                  | 27.3               | 33.1      | 36,0                |
| $\triangleright$ T () Classes Solo<br>$\triangleright$ <b>I</b> () Imagem                                              |                                                                                                    | 37.7 | 37,7 | 37.9<br>36.3                         | 36.0            | 36.7                 | 39.8                |                             | 47.6                  | 48.4 | 43.6                   | 97.6          | 30.3            | o<br>25.1                  | 22.5                                                                                                    | 26.D                  | 17<br>$\mathbf{a}$ | 36.8      | 39.6                |
| $\triangleright$ T (V) Limites<br>T () Mapa_Geologia<br>Þ                                                              |                                                                                                    | 41.5 | 40.3 | 38.2<br>35.4                         | 33.3            | 35.2                 | 37.3                | 39.2                        | 42.9                  | 44.9 | 43.9                   | 40.7          | 38.3            | 34.2                       |                                                                                                    | $31.9$ $\circ$ $32.6$ |                    | 38.5      | 38.3                |
| C () Mapa_Solos<br>Þ<br>$\triangleright$ $\boxed{\mathbf{T}}$ () Mapa_drenagem                                         |                                                                                                    | 41,7 | 40.4 | 37,7<br>35,2                         | 33,6            | 35.1<br>ㅎ            | 39.9                | 44.7                        | 48,4                  | 46,6 | 45.5                   | 45.6          | 45.6            | $\circ$<br>43.3<br>o1      |                                                                                                    | 38.7                  | 36.0               | 39.7      | 37,4                |
| $T$ () Mapa_vias<br>$\triangleright$<br><sup>4</sup> M (V) Superficie                                                  |                                                                                                    | 41,8 | 39.9 | 36.3<br>34                           |                 | 38.5<br>$\circ$<br>Ó | 43.2                | 48.2                        | 51.5                  | 50.9 | 50.2<br>$\sim$         | 52.7          | 53.6            |                            | 47.5                                                                                                    | 44.3                  | 41.5               | 41.0      | 40.5                |
| (G) Imagem_KRI_ISO<br>() Imagem_KRI_ISO_KV                                                                             |                                                                                                    | 39.5 | 38.4 | 95.2                                 | 37.4            | 41.8                 | 47.20               | 52.4                        | 52.4                  | 50.1 | $~\mathbb{S}^{49}_{+}$ | $0^{54,0}$    | 565             | 64.9                       | 51.0                                                                                                    | 46.4                  | 42.0               | 39.9      | 39.9                |
|                                                                                                    |                                                                                                    | 39.3 | 38.5 | 36.<br>35.9                          | 38.9            | 42.8                 | 47.3                | 51.2<br>Ó                   | 51.1                  | 49.5 | 49.0                   | 51.9          |                 | 53.9                       | 51.8                                                                                                    | 46.8                  | 42.9               | 39.1      | 35.2                |
|                                                                                                    |                                                                                                    | 40.1 | 38.B | 37.2<br>36.1                         | 37.9            | 41.4                 | 44.8                | 44件                         | $42 -$                | 42.3 | 43.2<br>×.             | 47.           | 50.0            | 56.2                       | 51.1                                                                                                    | 47.6                  | 42.2               | 39.9      | 37.1                |
|                                                                                                    |                                                                                                    | 38.7 | 39.1 | 35.7<br>3                            | 36.7            | 38.7                 | 39.1                | $\sigma$<br>38.0<br>$\circ$ | $\circ$<br>34.4       | 33.3 |                        | 41.8          | 47.5            | 45.6                       | 44.7                                                                                                    | 45.5                  | 43.B               | 39.2      | 38.3                |
|                                                                                                    |                                                                                                    | 39.4 | 38.5 | 38.8<br>35.4                         | 35.4            | 35.8                 | 35.1                | $\circ$<br>32.3             | 28.1                  |      | 32.2                   | 37.7          | 43.3            | 42.6                       | 41.3                                                                                                    | 43.7                  | 42.8               | 41.7      | 41,3                |
|                                                                                                    |                                                                                                    | 39.0 | 38.2 | 36.8<br>35.4                         | <b>35.5</b>     | 34.7                 | 32.9                | 29.4                        |                       | 27.1 | 31.2                   | 37.2          | 41.3            | 46.1                       | 40.7                                                                                                    | 35.4                  | 41.8               | 41.3      | 41.0                |
|                                                                                                    |                                                                                                    | 39.2 | 38.2 | 37.2                                 | 374             | 36.3                 | $\Omega$<br>34.5    | 31.0                        | 28.0                  | 29.4 | 32.9                   | 38.2          | 49.9            | 45.6                       | 4BBA                                                                                                    | 39.5                  | 33.9               | 41.0      | 40.9                |
|                                                                                                    |                                                                                                    | 39.2 | 38.6 | 37,6<br>36.9                         | 37.2            | $\circ$<br>38.5      | 37.6                | £ο                          | 31.4                  | 35.0 | 35.9                   | 39.3          | 43.2            | 44.9                       | 43.5                                                                                                    | 45.1                  | 39.0               | 36.9      | 40.8                |
|                                                                                                    |                                                                                                    | 39.9 | 39.1 | 37.8<br>fs.                          | 37.0            | 37.8                 |                     | 6.D                         | 33.B                  | 34.1 | 38.1                   | 41.3          | 44.2            | 44.B                       | 45.9                                                                                                    | 47.B                  | 40.9               | 33.4      | 36.6                |
| 塑<br>园<br>E<br>ø<br>胆<br>$\mathbb{R}^d$<br>₫                                                                           |                                                                                                    | 40.7 | 39.7 | 36.3<br>37.1                         | $\circ$<br>35.9 | 6.6                  | 36.4                | 36.4                        | 35.1                  | 34.1 | 36.9                   | 41.1          | 39.7            | 45.6                       | 45.2                                                                                                    | 45.2                  | 45.0               | 40.8      | 36.6                |
| [ Isolinhas<br>Amostras                                                                                                |                                                                                                    | 41,3 | 40.0 | $\frac{1}{37.6}$<br>35.2<br>$\alpha$ | 34              | 34.6                 | 33.6                | 33.4                        | 34.7                  | 36.5 | 34.3                   | 38.1          | 42.3            | 43.1                       | 45.1                                                                                                    | 45.3                  | 45.3               | 40.8      | 40.6                |
| $\triangledown$ Grade<br>$\Box$ Texto<br>Imagem<br>$\Box$ TIN                                                          |                                                                                                    | 41.3 |      | $\circ$<br>34.4<br>37.2              |                 | 32.7                 | 33.7                | 31.4                        | 33.9                  | 38.5 | 33.5                   | 37.1          | 37.5            | <b>38.6</b>                | 43.3                                                                                                    | 42.8                  | 45.3               | 45.3      | 40.8                |
|                                                                                                    | $\Box$ + - $\triangleright$ Principal $\bigwedge$ Auxiliar $\bigwedge$ Tela 2 $\bigwedge$ Tela 3 $\bigwedge$ Tela 4 $\bigwedge$ |      |      |                                      |                 |                      |                     |                             |                       |      |                        |               |                 |                            |                                                                                                    |                       |                    |           |                     |
|                                                                                                    |                                                                                                    |      |      |                                      |                 |                      |                     |                             |                       |      | PI: Imagem_KRI_ISO     |               |                 |                            |                                                                                                    |                       |                    |           |                     |
| Æ                                                                                                    | 些                                                                                                    |      |      | $\mathcal{L}_{\alpha}$               |                 |                      |                     |                             |                       |      |                        |               |                 |                            | $\mathsf{PT} \;\;\boxdot\;\; \mathsf{A} \quad\;  \mathsf{B} \mathsf{A} \; \;\overset{\mathsf{B}}{\underset{\mathsf{M}}{\leftarrow}} \; \; \mathsf{I}(\mathsf{A})$ |                       |                    |           | 19:11<br>03/06/2014 |

Figura 10: Grade de Krigeagem.

# **2.7 Visualização da superfície de argila:**

Em seguida foi visualizada a superfície de argila (Figura 11).

![](_page_13_Picture_0.jpeg)

Figura 11: Grade com valores e representação da Krigeagem.

# **2.8 Detecção de anisotropia:**

A anisotropia em propriedades naturais é um caso muito freqüente de ser observado. Neste caso, a anisotropia, pode ser facilmente constatada através da observação da superfície de semivariograma (Figura 12).

![](_page_13_Picture_4.jpeg)

Figura 12: Semivariograma de superfície.

#### **2.9 Criação e Modelagem dos semivariogramas direcionais:**

Os semivariogramas direcionais foram criados e modelados de forma similar ao item 2.4 (Figura 13 e 14)

![](_page_14_Figure_2.jpeg)

Figura 13: Criação dos semivariogramas direcionais.

![](_page_15_Figure_0.jpeg)

Figura 14: Modelagem dos semivariogramas direcionais.

#### **2.10 Validação do modelo de ajuste:**

O modelo foi validado de forma análoga ao item 2.5 (Figura 15).

![](_page_15_Figure_4.jpeg)

Figura 15: Validação do modelo

# **2.11 Interpolação por Krigeagem ordinária #2:**

![](_page_16_Picture_1.jpeg)

Após realizado o ajuste foi feita a krigeagem (A grade e a superfície estão na Figura 16 ).

Figura 16: Grade e superficie da Krigeagem.

# **2.12 Visualização da superfície de argila oriunda do modelo anisotrópico**

A superficie com escala pode ser visualizada na Figura 17.

![](_page_17_Picture_0.jpeg)

Figura 17: Classificação dos teores de argila.

# **3 Análise dos resultados**

 A pratica deste laboratório nos permitiu uma aproximação ao software SPRING, a qual foi particularmente muito útil para quem nunca teve contato com o software. As principais aplicações puderem ser entendidas, e o roteiro disponibilizado, além de esclarecer dúvidas conceituais pode ser utilizado para realizar novos projetos.

# **4 Bibliografia:**

CAMARA, G.; SOUZA, R. C. M.; FREITAS, U. M.; GARRIDO, J. SPRING: Integrating remote sensing and GIS by object-oriented data modelling. **Computers & Graphics**. v. 20, n.3, p. 395-403, Mai/Jun, 1996.